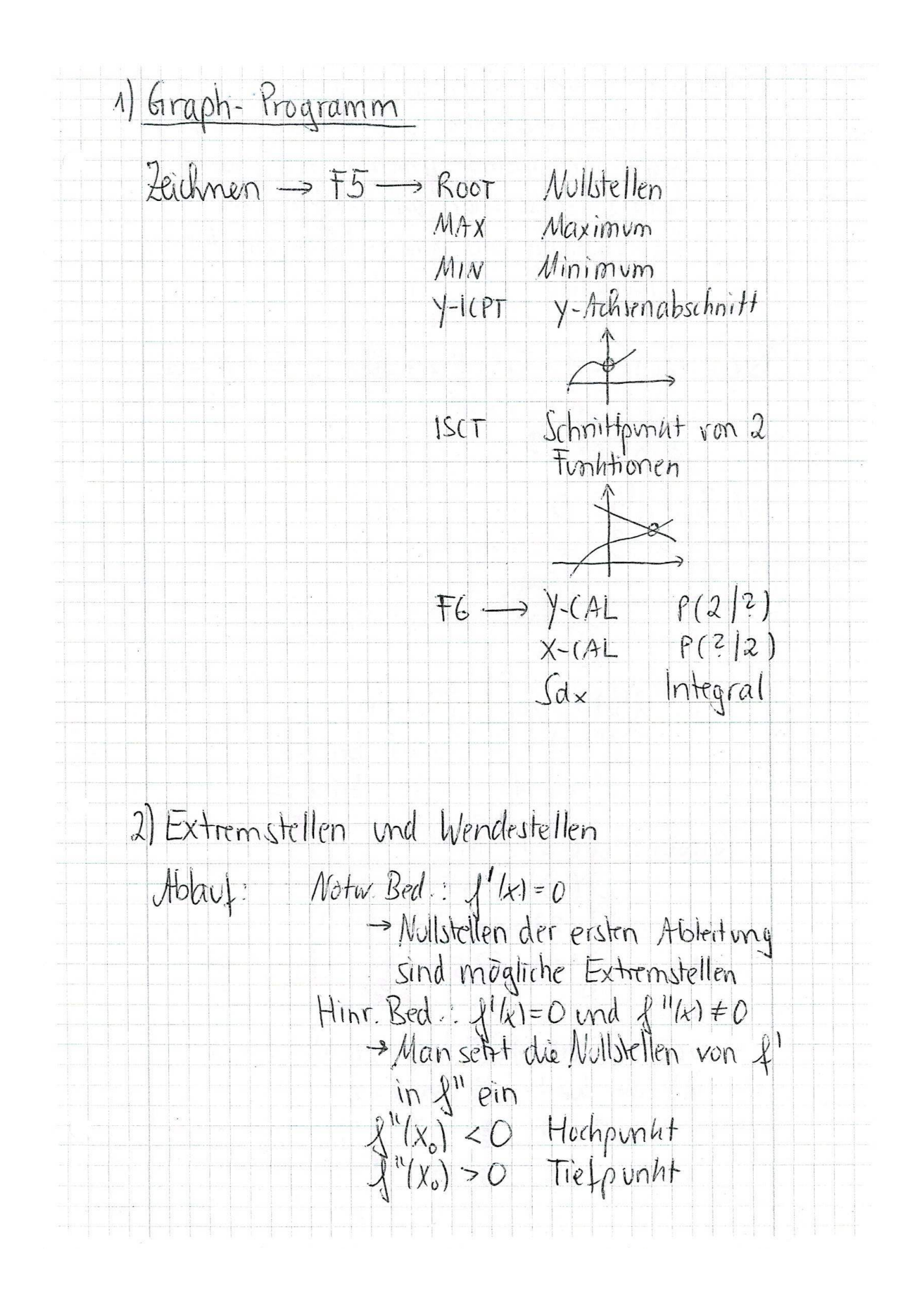

3) Stammfunstionen  $F(x)$  ist eine Stammfunstion von  $\{F(x)\}$  $wenn$   $\neq$   $|x|$  =  $x(x)$ Regel:  $f(x) = mx \cdot |x|^m$  $\Rightarrow$   $F(x) = \frac{m}{n+1} \cdot x^{n+1}$  $Bsp: \int (x) = 3x^4 + 6x^2 + 9$  $F(x) = \frac{3}{5}x^{5} + \frac{6}{5}x^{3} + 9x$ <br>=  $\frac{2}{5}x^{5} + 2x^{3} + 9x$ 4) Eläche zwischen graph und x-Achse  $\frac{1}{\frac{1}{x_1}\frac{1}{x_2}\frac{1}{x_3}} \times$ Schritt 1: Uullstellen ausrechnen Schritt 2: Integrale ausgechnen (jeweits von Wiellstelle zu Wielkstelle) Fläche oberhalb x- Adie: Integral wird Fläche unterhall x- Arhe: Integral wird Sclritt 3 : Enveloppedinse von Schritt 2 addition

5) Ausnechnen eines Integrals<br> $\int_{c}^{c} \{\kappa \} dx = [F(\kappa)]_{\alpha}^{c} = F(l) - F(a)$  $\overline{Bsp}:$  $\int \frac{13}{x^2 + x} dx = \int \frac{4}{3}x^3 + \frac{4}{2}x^2$   $\int_2^3 = \left(\frac{4}{3}(3)^3 + \frac{4}{2}(3)^2\right) - \left(\frac{4}{3}(2)^3 + \frac{4}{2}0\right)$  $=\left(\frac{77}{3}+\frac{9}{2}\right)-\left(\frac{8}{3}+\frac{4}{2}\right)$ =  $13,5 - 4,6$ <br>=  $8.85$  $\int_{3}^{5} 4x dx = \left[\frac{4}{2}x^{2}\right]_{3}^{5} = \left[2x^{2}\right]_{3}^{5} = \left[2\cdot(5)^{2}\right] - \left[2\cdot(3)^{2}\right]$ <br>=  $50 - 18$ <br>= 32 Im Hilfsmittel-Teil darf man den GTR benutzen:  $\int_{s}^{3} x^{3} + 2x^{2} - 3x + 2 dx = \left[ \frac{1}{4}x^{4} + \frac{2}{3}x^{3} - \frac{3}{2}x^{2} + 2x \right]_{s}^{4s}$  $\sqrt{2824588}$ GTR: Finstron & zeichnen (nicht die Stamme).!)  $-FS \rightarrow F6 \rightarrow Sdx$ - intere fremse eingeben: a<br>- Obere fremse eingeben: t - blaue Taste

## Lösen von Gleichungen mit dem GTR:

Möglichkeit 1:  $x^2 + 4x - 5 = 4$  minus 4  $x^2 + 4x - 9 = 0$ Die Funktion  $f(x) = x^2 + 4x - 9$  zeichnen lassen mit dem Graph-Programm (unter dem normalen RunMat-Programm) und dann F5 und dann mit ROOT die Nullstellen bestimmen Möglichkeit 2:  $x^2 + 4x - 5 = 4$ Die Funktion  $f(x) = x^2 + 4x - 5$  zeichnen lassen und dann mit xcal die x-Werte ausrechnen, wo y gleich 4 wird. Möglichkeit 3:  $x^2 + 4x - 5 = x + 4$ Die Funktionen f(x) =  $x^2 + 4x - 5$  und g(x) =  $x + 4$  zeichen lassen und dann mit dem ISCT-Befehl die Schnittpunkte ausrechnen.

## Bitte beachten:

Bei der Aufgabenstellung "Gib ... an" reicht es, das Ergebnis hinzuschreiben ohne Begründung oder Rechnung.

Bei der Aufgabenstellung "Berechne ..." oder "Bestimme ... rechnerisch" rechnet man alles aus. Aber sobald man auf eine Gleichung stößt, darf man diese immer mit dem GTR lösen.

Bei der Aufgabenstellung "Bestimme..." kann man vorgehen wie bei "Berechne". Aber man kann auch (wenn man damit schneller ist) einfach alles mit dem GTR machen. Man schreibt dann das Ergebnis hin und beschreibt kurz, was man mit dem GTR genau gemacht hat.